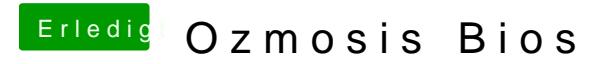

Beitrag von Sljuut vom 21. Oktober 2015, 16:33

Kann ich den clover stick erstellen ohne betriebssystem?Falls ja wie ?